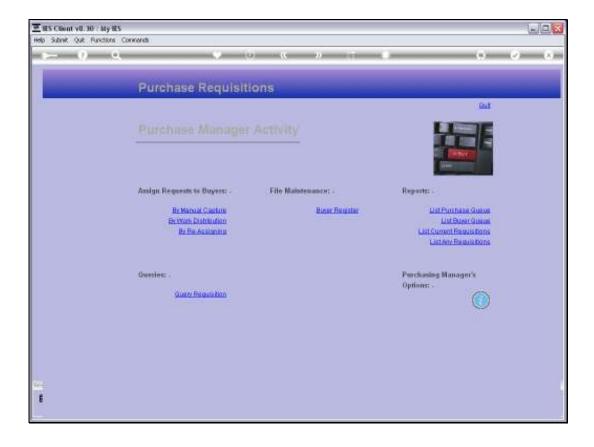

## Slide 1

Slide notes: At the Purchase Manager Activity menu, we have an option to list any series of Requisitions.

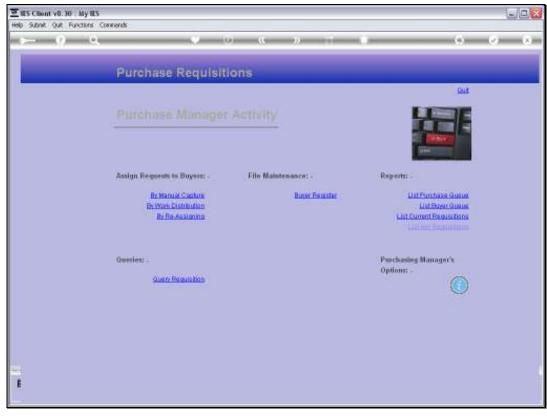

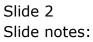

| ES Client v8.29<br>Subrik Quit Run |                                                                                                    |                                                                                                    |                               |
|------------------------------------|----------------------------------------------------------------------------------------------------|----------------------------------------------------------------------------------------------------|-------------------------------|
| - 0                                |                                                                                                    | « » it i                                                                                                    | (6) (7)                       |
|                                    | IES REPORTS AND QUERIES                                                                                                    | : - User Instructions                                                                                                    |                               |
| NAME:                              | PURCHASE REARTSTYTERS IN NAME                                                                                                    | 5; - ADAPT DATA SELECTO                                                                                                    | How to rentrie My CHOICE      |
| 1: ->                              | CHOOSE VERSION Variation                                                                                                    | Selection Tip                                                                                                    | Eastore Defaults              |
| Manual Links                       | Tysten Version: Regulations in Roops                                                                                                    | L Key or Musher From                                                                                                    | Ry Choice                     |
| and and the                        |                                                                                                    | 2 Rey on Musher To                                                                                                    | 399999999                     |
| 391001                             | CHOOSE SETTINGS                                                                                                    | 3 Date From                                                                                                    | 07/12/2010                    |
| 444                                |                                                                                                    | 4 Date To                                                                                                    | 16/01/2011                    |
| Firmed                             | report                                                                                                    |                                                                                                    |                               |
| 0.094                              | and the second second se |                                                                                                    |                               |
|                                    | trt text file                                                                                                    |                                                                                                    |                               |
|                                    | 04: Infolab 💌<br>Requisitions In Range                                                                                                    |                                                                                                    |                               |
| sub-st summer                      | and an and a standar                                                                                                    |                                                                                                    |                               |
|                                    |                                                                                                    | Nex Bre Land In   64   141                                                                                                    | 1.2                           |
| 3: -                               | CHOOSE DATA SELECTOR Commilian                                                                                                    | And the set of the set of the set |                               |
| Date George                        | poregrany LIST P\$ REQUISITIONS: MIGNER PROFES                                                                                                    | 6: _ Record                                                                                                    | COPEN/Reconitionly            |
| 41 -                               | TO & MAIL THE RESULTS Hearty Scenaria                                                                                                    | Select.                                                                                                    | CLOSED Records Only<br>BITHER |
| Mai To-                            |                                                                                                    |                                                                                                    |                               |
|                                    | Purchase Requisitions in Pange                                                                                                    |                                                                                                    |                               |
| Mennings Douty                     | report by wail                                                                                                    |                                                                                                    |                               |
|                                    |                                                                                                    | 7: - CHOOSE NEXT                                                                                                    | Ties:                         |
|                                    |                                                                                                    |                                                                                                    |                               |
|                                    | 0. 30                                                                                                    |                                                                                                    |                               |

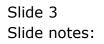

| ES Client v0. 29 : My IES                                                                                       |                                                                                                    |                          |                          |  |
|----------------------------------------------------------------------------------------------------|----------------------------------------------------------------------------------------------------|--------------------------|--------------------------|--|
| - 9                                                                                                    |                                                                                                    | a n ii ii ii             | 0.0                      |  |
|                                                                                                    | IES REPORTS AND QUERIES                                                                                                    | - User Instructions      |                          |  |
| NAME:                                                                                                    | PURCHASE HEAVISTIVING IN HANGE                                                                                                    | 5; - ADAPT DATA SELECTI  | HOVE DU CONTROLLE VIENDE |  |
| 1:-                                                                                                    | CHOOSE VERSION Varian                                                                                                    | Selection Tip            | Easters Default          |  |
| Report Version                                                                                                  | System Version: Regulations in Roops                                                                                                    | L Key or Busher From     | Ry Choice 2              |  |
| Contraction of the second second second second second second second second second second second second second s |                                                                                                    | 2 Rey on Mumber To       | 999999999                |  |
| 2:0                                                                                                    | CHOOSE SETTINGS                                                                                                    | 1 Date From<br>4 Date To | 07/12/2010<br>06/01/2011 |  |
|                                                                                                    | process and the second second s |                          | 10,0474044               |  |
|                                                                                                    | report                                                                                                    |                          |                          |  |
| ANPA:                                                                                                    | FTIE * text file * 04: Infolab *                                                                                                    |                          |                          |  |
|                                                                                                    | 04: Infolab                                                                                                    |                          |                          |  |
| Regitmenter                                                                                                    | Requisitions In Range                                                                                                    |                          |                          |  |
|                                                                                                    |                                                                                                    |                          |                          |  |
| -                                                                                                    |                                                                                                    | Nex Bre see in 64 (ter.) |                          |  |
| 3:-                                                                                                    | CHOOSE DATA SELECTOR Commission                                                                                                    |                          |                          |  |
| Data George                                                                                                    | poreg-may LIST PD REALISTIONS - MANUT DATE                                                                                                    | 6: - Record              | C OPEN/Reconitionly      |  |
|                                                                                                    |                                                                                                    | Select:                  | CLOSED Records Only      |  |
| 41 -                                                                                                    | TO e-MAIL THE RESULTS Provey notes 1                                                                                                    | 1                        | IF BIHER                 |  |
| Mai Te-                                                                                                    |                                                                                                    |                          |                          |  |
|                                                                                                    | Purchase Requisitions in Pampe                                                                                                    |                          |                          |  |
| Necessie and                                                                                                    | report by mail                                                                                                    | The choose next          |                          |  |
|                                                                                                    |                                                                                                    | 7: - CHOOSE NEXT         | Cist.                    |  |
|                                                                                                    |                                                                                                    |                          |                          |  |
|                                                                                                    |                                                                                                    |                          |                          |  |

## Slide 4

Slide notes: We can select a Date Range of our choice, by amending the default range indicated by the system.

| ES Client v0.29 . Ny IES  |                                                  |                             |                           |  |
|---------------------------|--------------------------------------------------|-----------------------------|---------------------------|--|
| - 9                       |                                                  | . »                         | () ()                     |  |
|                           | IES REPORTS AND QUERIES                          | - User Instructions         |                           |  |
| NAME:                     | PURIORASE REDAVESTITIONS OF RANKE                | 5; - ADAPT DATA SELECTI     | How to restrict MY CHOICE |  |
| 1:-                       | CHOOSE VERSION Variante                          | Selection Tip               | Restors Default           |  |
| Report Losses             | System Version: Regulations in Roops             | L Key or Musher From        | 1                         |  |
|                           |                                                  | 2 Rey or Musher To          | \$99999999                |  |
| 210                       | CHOOSE SETTINGS                                  | 3 Date From                 | 07/12/2010                |  |
|                           |                                                  | 4 Date To                   | 05/01/2011                |  |
|                           | report                                           |                             |                           |  |
| ANPA:                     |                                                  |                             |                           |  |
|                           | tat taxt fils *                                  |                             |                           |  |
|                           | Requisitions In Range                            |                             |                           |  |
| Contraction of the second |                                                  | we have all the second      |                           |  |
|                           |                                                  | Beck Bre Land In   64   Dr. | 1.4                       |  |
|                           | CHOOSE DATA SELECTOR Commissions                 |                             |                           |  |
|                           | poregrany LIST PE DESITIVITIONS MEMORIPARIE      | 6: - Record<br>Select:      | CLOSED Records Only       |  |
| 41 -                      | TO # MAIL THE RESULTS Invest Increal             |                             | IF BIHER                  |  |
| MAI TE                    |                                                  |                             |                           |  |
|                           | Furchase Requisitions in Range<br>report by Wall |                             |                           |  |
| . Manada mana             | schore al mage                                   | 7: _ CHOOSE NEXT            |                           |  |
|                           |                                                  | / chieve ment               | Cisc.                     |  |
|                           |                                                  |                             |                           |  |

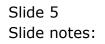

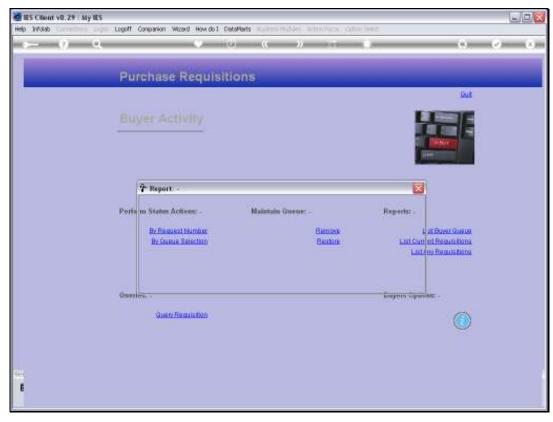

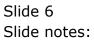

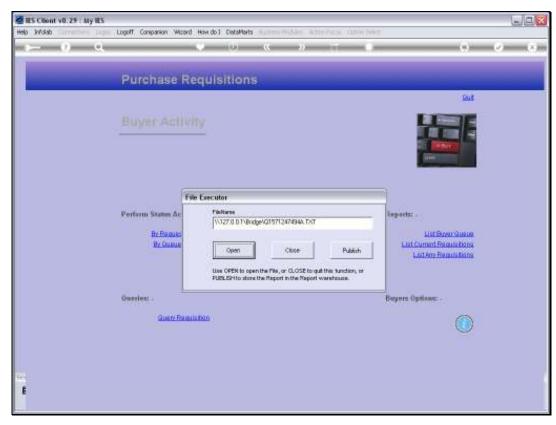

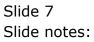

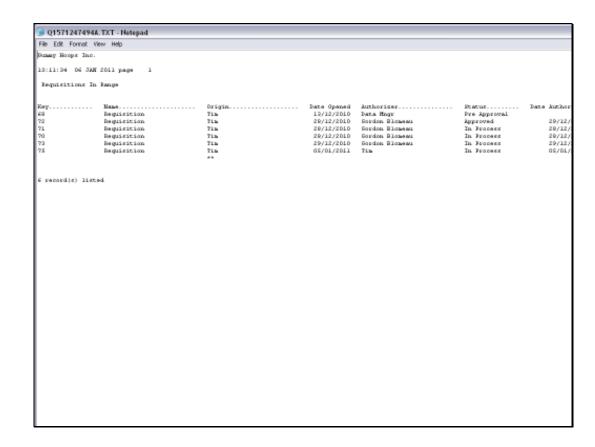

## Slide 8

Slide notes: The results in a Requisition Report of selected items.

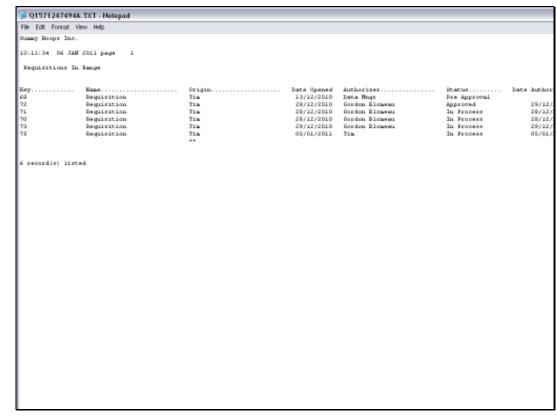

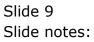

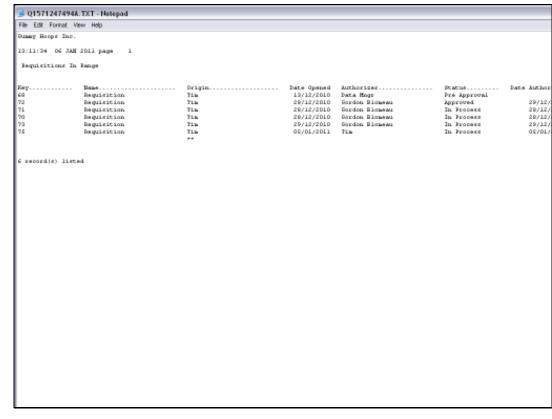

Slide 10 Slide notes: